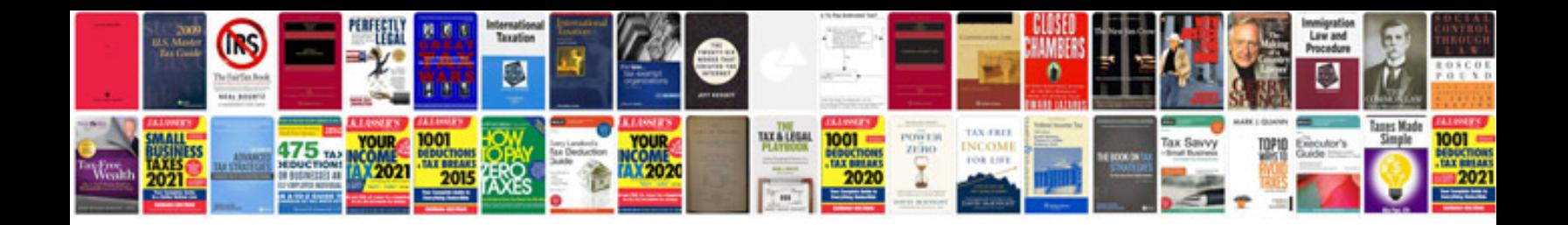

**Hp laserjet 1000 manual**

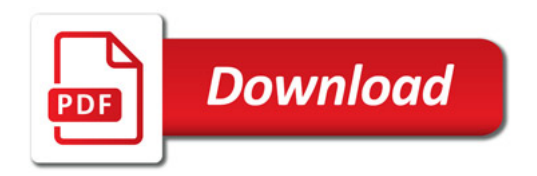

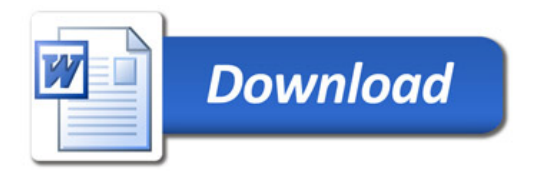